# **TRENTO 4 GIUGNO 2008**

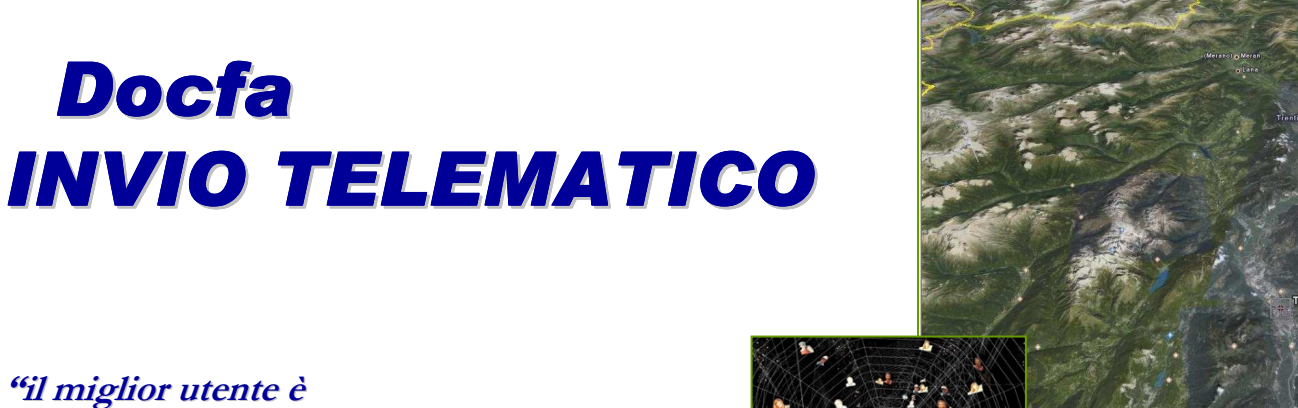

quello che non deve venire in Ufficio"

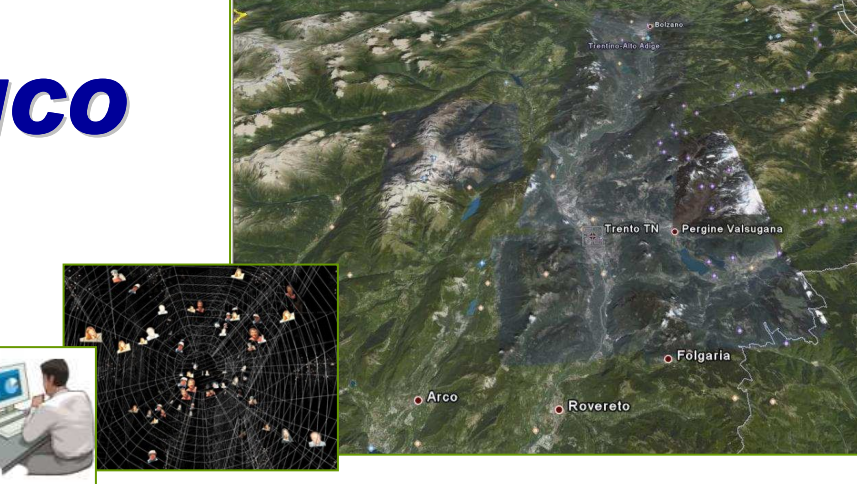

CATASTO FABBRICATI

**a cura di ALBERTO FRONZA**

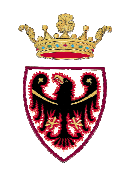

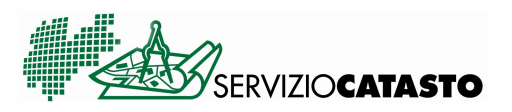

**TRAMITE IL PORTALE "OPENKat" GLI UTENTI ABILITATI POSSONO ACCEDERE ALLA NUOVA FUNZIONE INTERATTIVA DI PRESENTAZIONE TELEMATICA DELLE DICHIARAZIONI.**

**LA PROCEDURA PERMETTE L'INVIO, AI COMPETENTI UFFICI TERRITORIALI, DI ATTI E DOCUMENTI CATASTALI (PREGEO, DOCFA, DOCFA NOTAI) CONSENTENDO ALL'UTENTE UN MONITORAGGIO CONTINUO SULLO STATO DI CONTROLLO E DI RICEZIONE TELEMATICA DELLE PRATICE NONCHE' DEGLI ESITI DELLE ELABORAZIONI EFFETTUATE DA PARTE DEI SINGOLI UFFICI.**

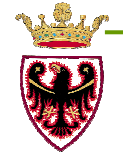

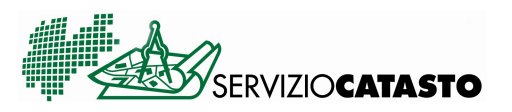

**PER L'INVIO TELEMATICO LE PLANIMETRIE DELLE UNITA' ESSERE IMMOBILIARI DICHIARATE DEVONO "OBBLIGATORIAMENTE" AGGANCIATE AL DOCUMENTO DOCFA.**

**CON L'AUSILIO DEL PROGRAMMA GRATUITO RESO ESTREMAMENTE "PDFCreator"** E' STATO **SEMPLICE LA CREAZIONE DELLE IMMAGINI RASTER DA AGGANCIARE AL DOCUMENTO DOCFA.**

**L'INVIO TELEMATICO NON HA MODIFICATO IL METODO DI CREAZIONE DEL DOCUMENTO DOCFA.**

**IN FASE DI ESPORTAZIONE DEL DOCUMENTO DEVE ESSERE ATTIVATA LA FUNZIONE, GIA' PRESENTE IN DOCFA", DELLA CREAZIONE DI UN DOCUMENTO "COMPRESSO" (ZIP)**

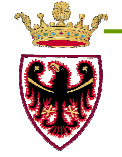

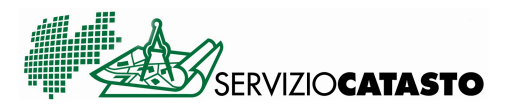

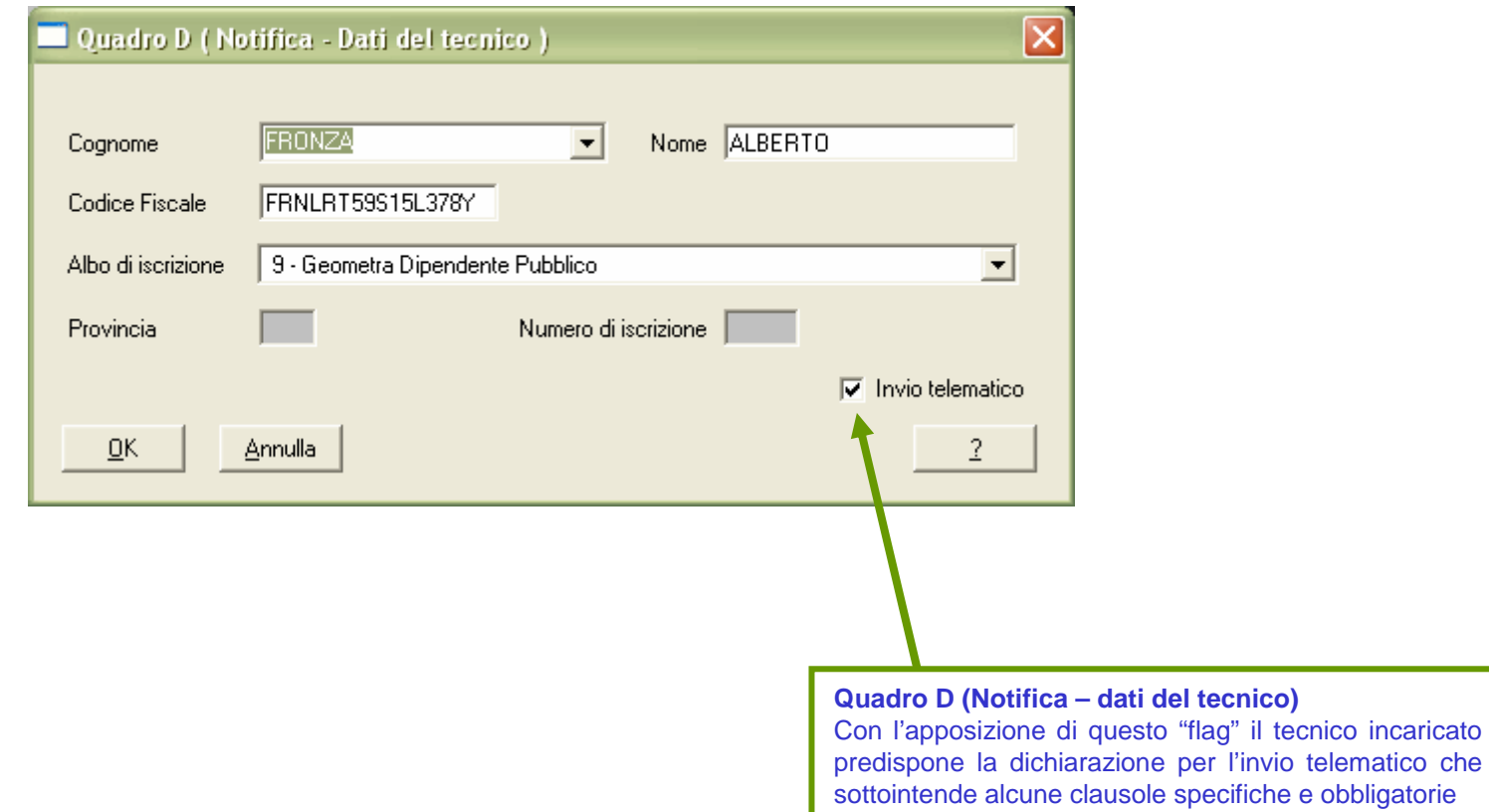

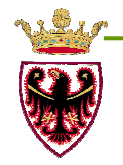

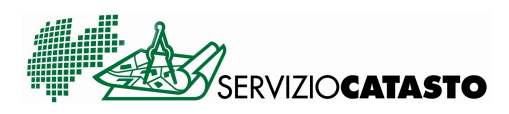

**Quadro D (Notifica – Soggetti della notifica)** Con l'apposizione di questo "flag" il tecnico incaricato indica quale è il soggetto che ha dato l'incarico e che ha firmato la pratica depositata presso lo studio del tecnico

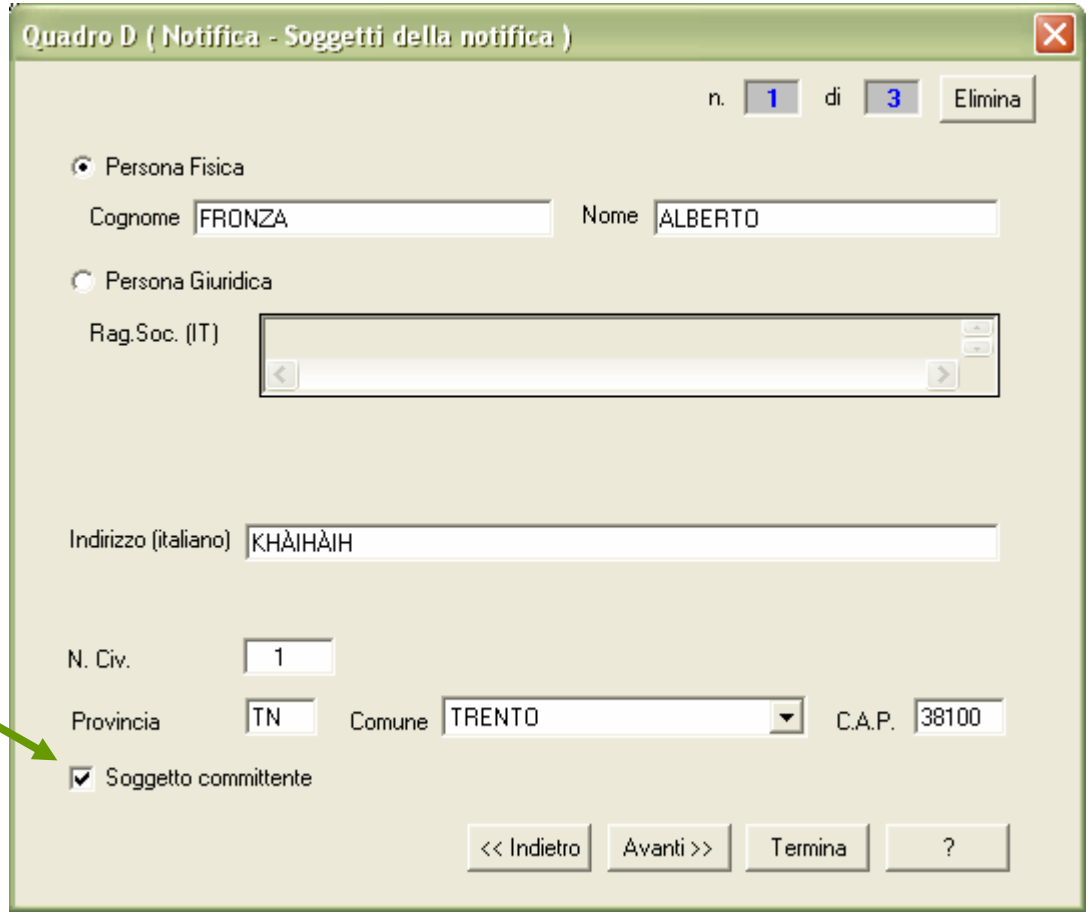

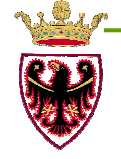

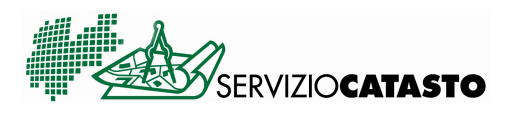

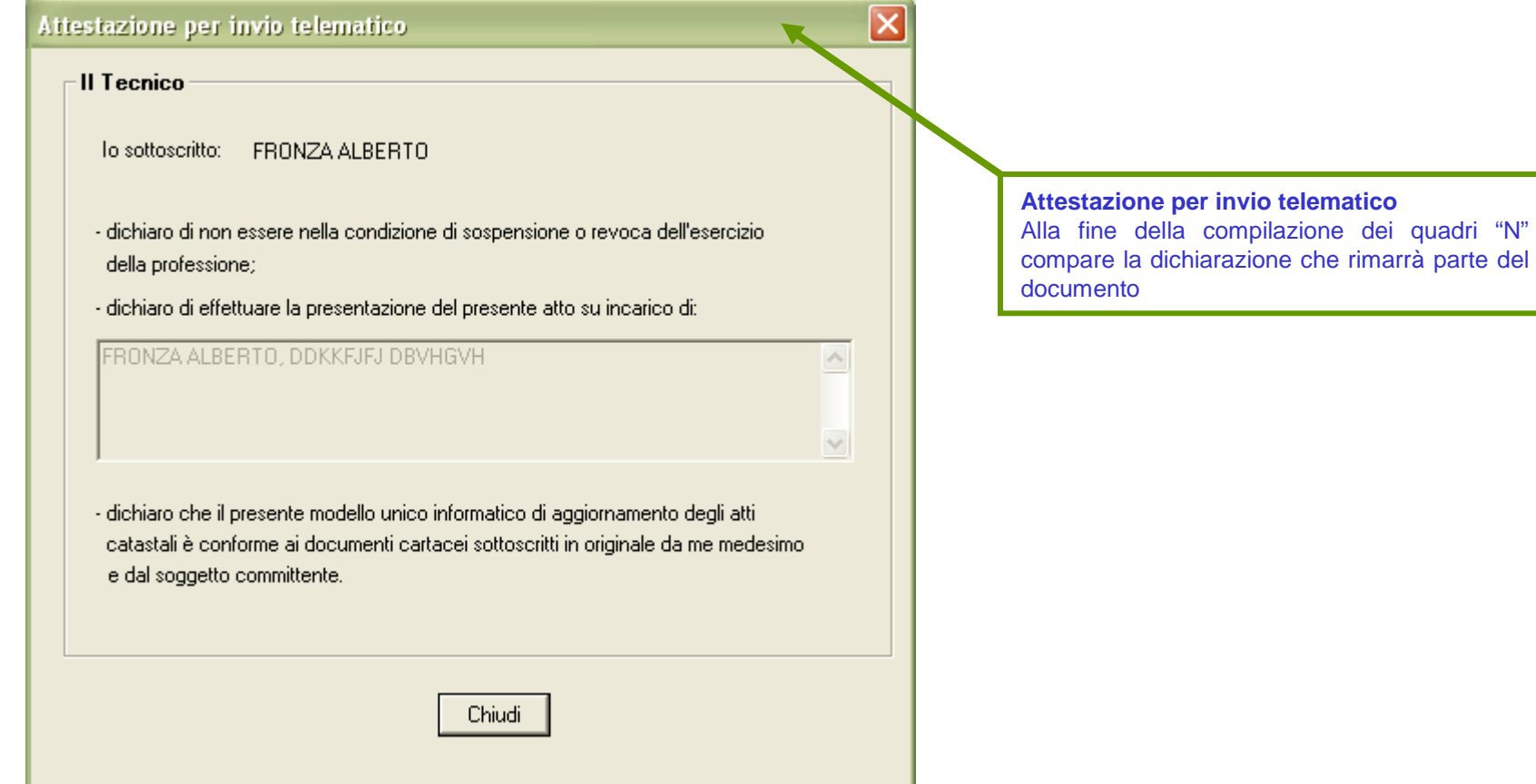

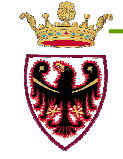

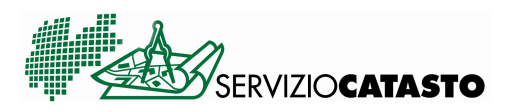

#### **Stampa del documento "Docfa"**

 Nella stampa del documento compilato per l'invio telematico l'asterisco (\*) corrisponde al committente ovvero al firmatario del documento depositato presso lo studio del tecnico

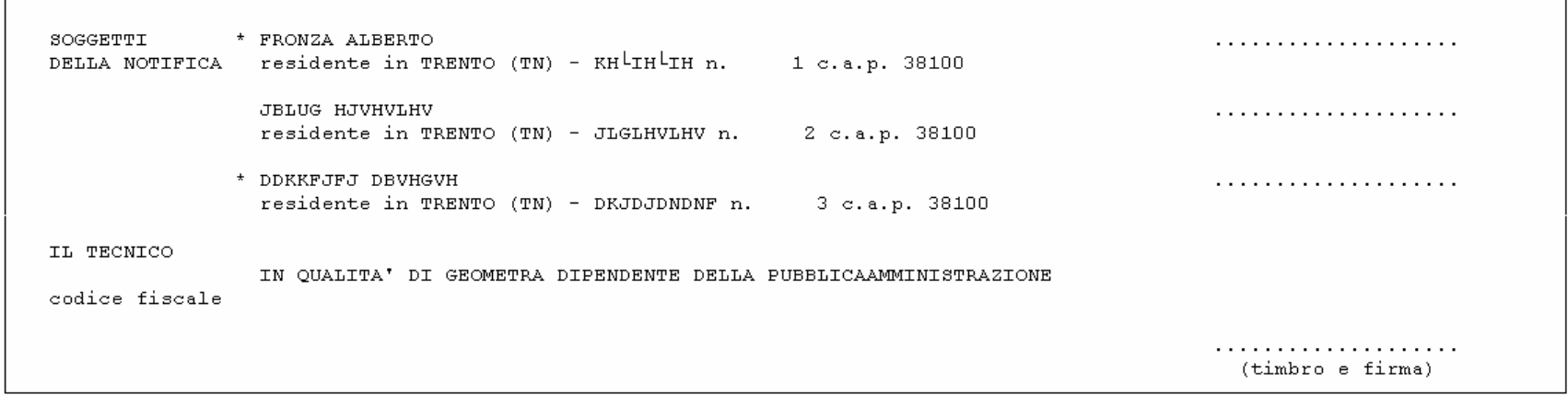

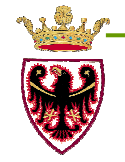

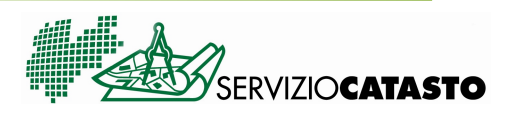

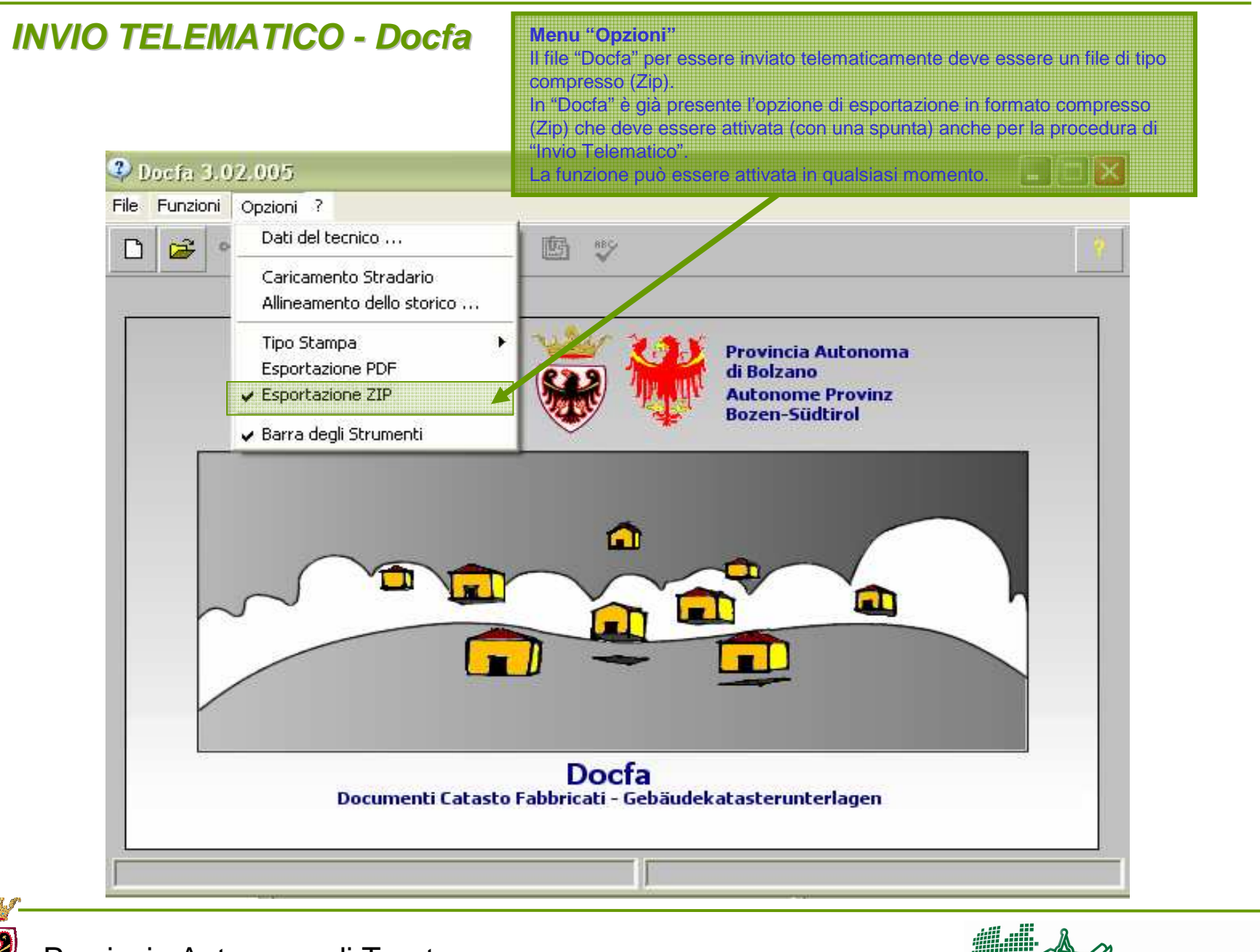

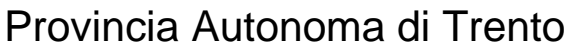

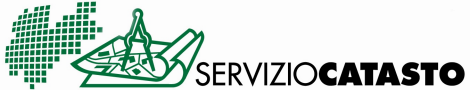

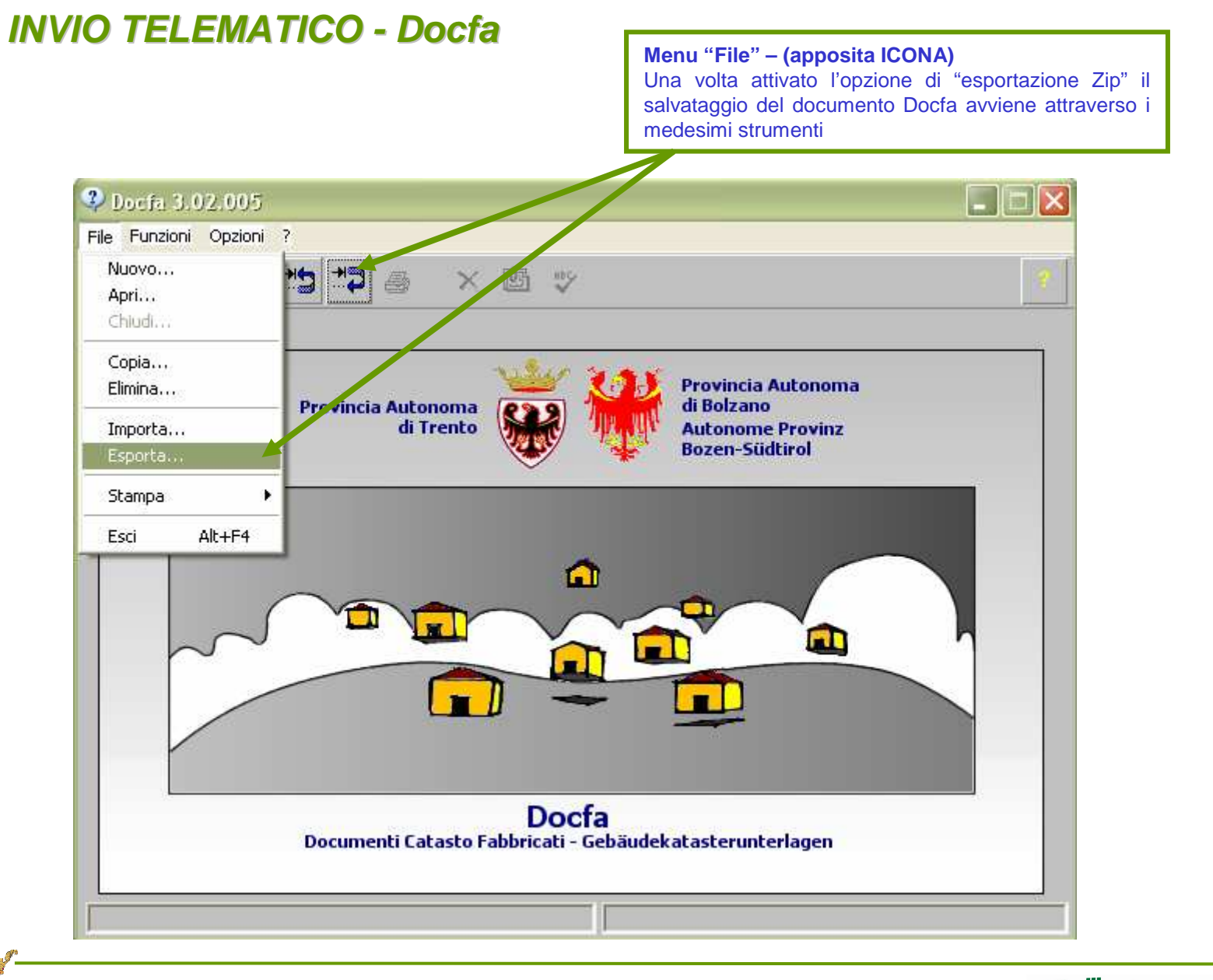

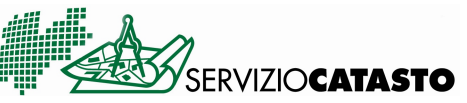

Lista documenti

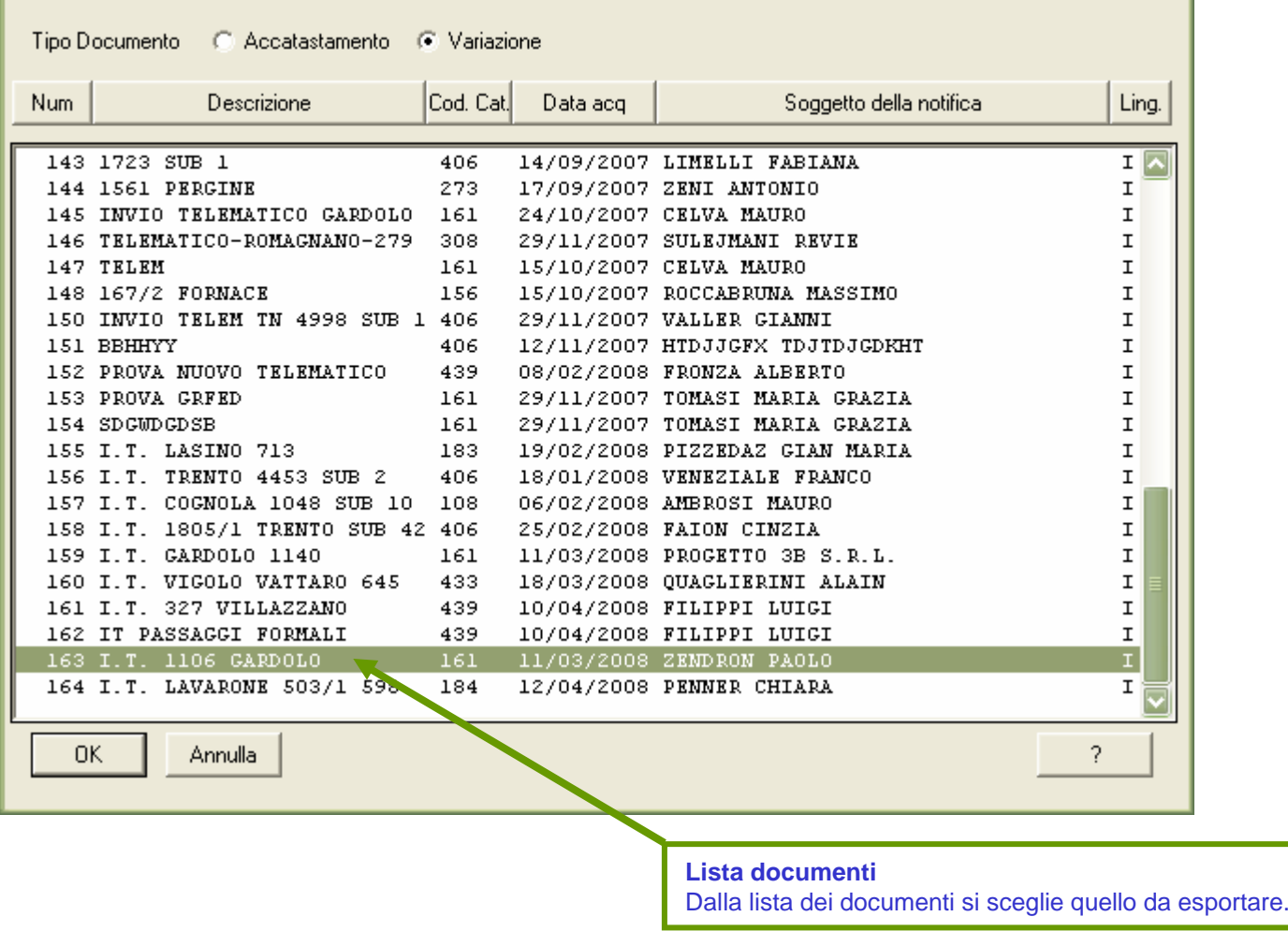

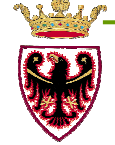

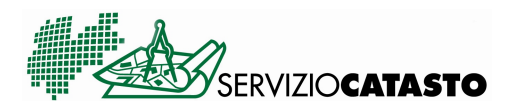

 $\overline{\mathbf{z}}$ 

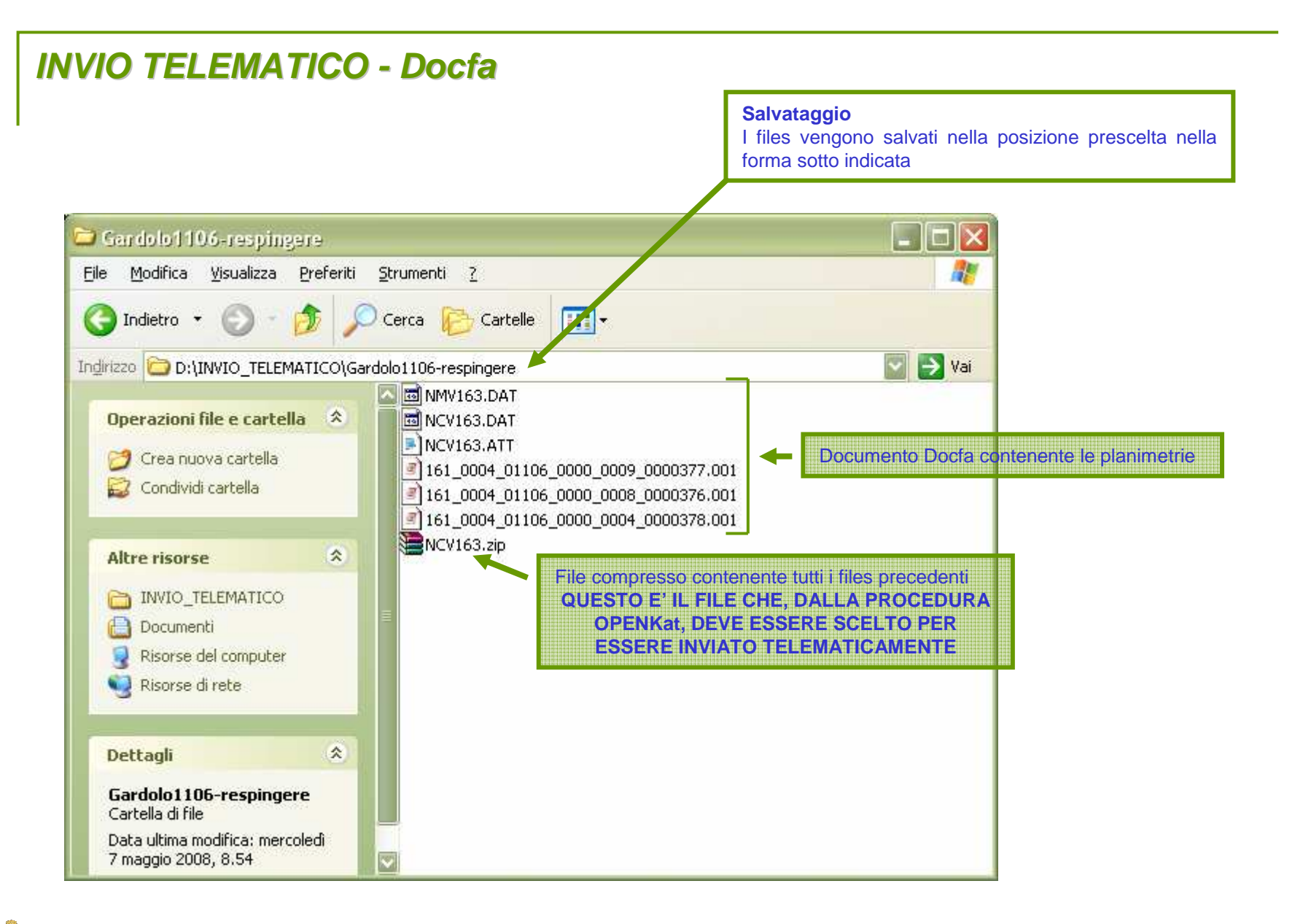

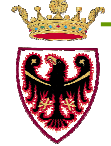

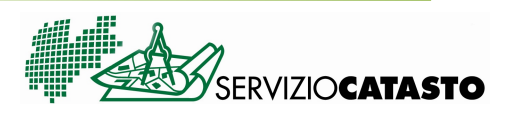

**FIRMA DIGITALE**

## **ATTUALMENTE NON VI E' L'OBBLIGO DI FIRMARE DIGITALMENTE I DOCUMENTI SE NON PER CHI NE E' GIA' IN POSSESSO COME PER ESEMPIO I NOTAI.**

**DOPO UN NATURALE PERIODO DI RODAGGIO, LA NECESSITA' DI STABILIRE CON SICUREZZA CHI INVIA E COSA VIENE INVIATO, RENDE INEVITABILMENTE NECESSARIO L'OBBLIGO DI FIRMA DIGITALE CHE SI IPOTIZZA A PARTIRE DAL 1 GENNAIO 2009.**

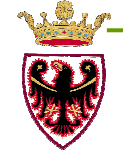

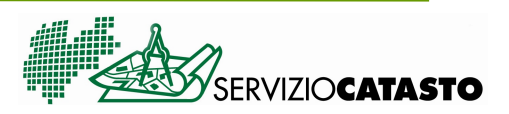

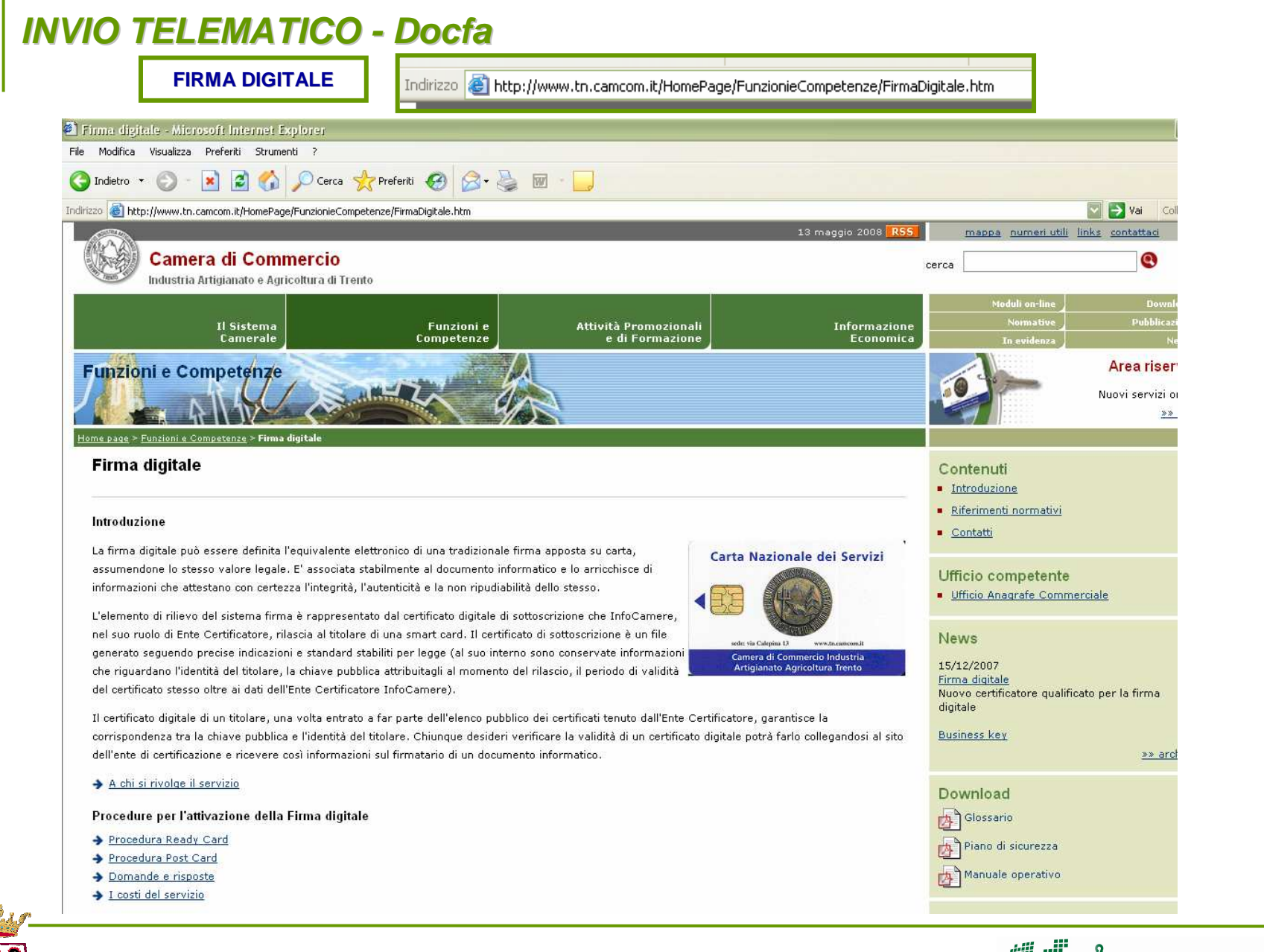

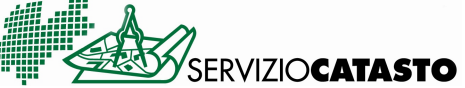

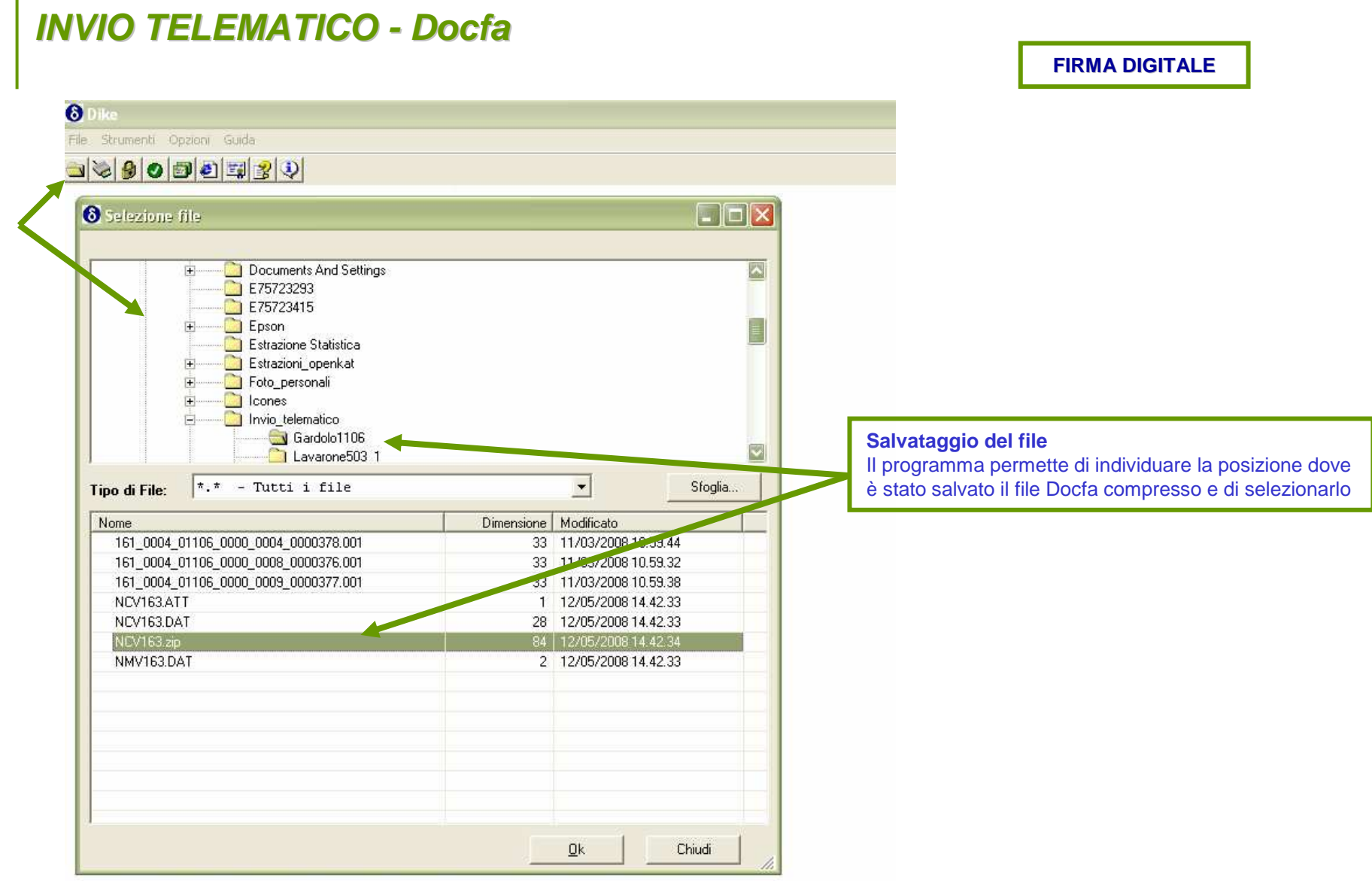

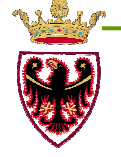

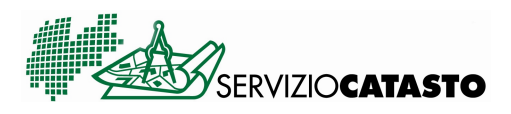

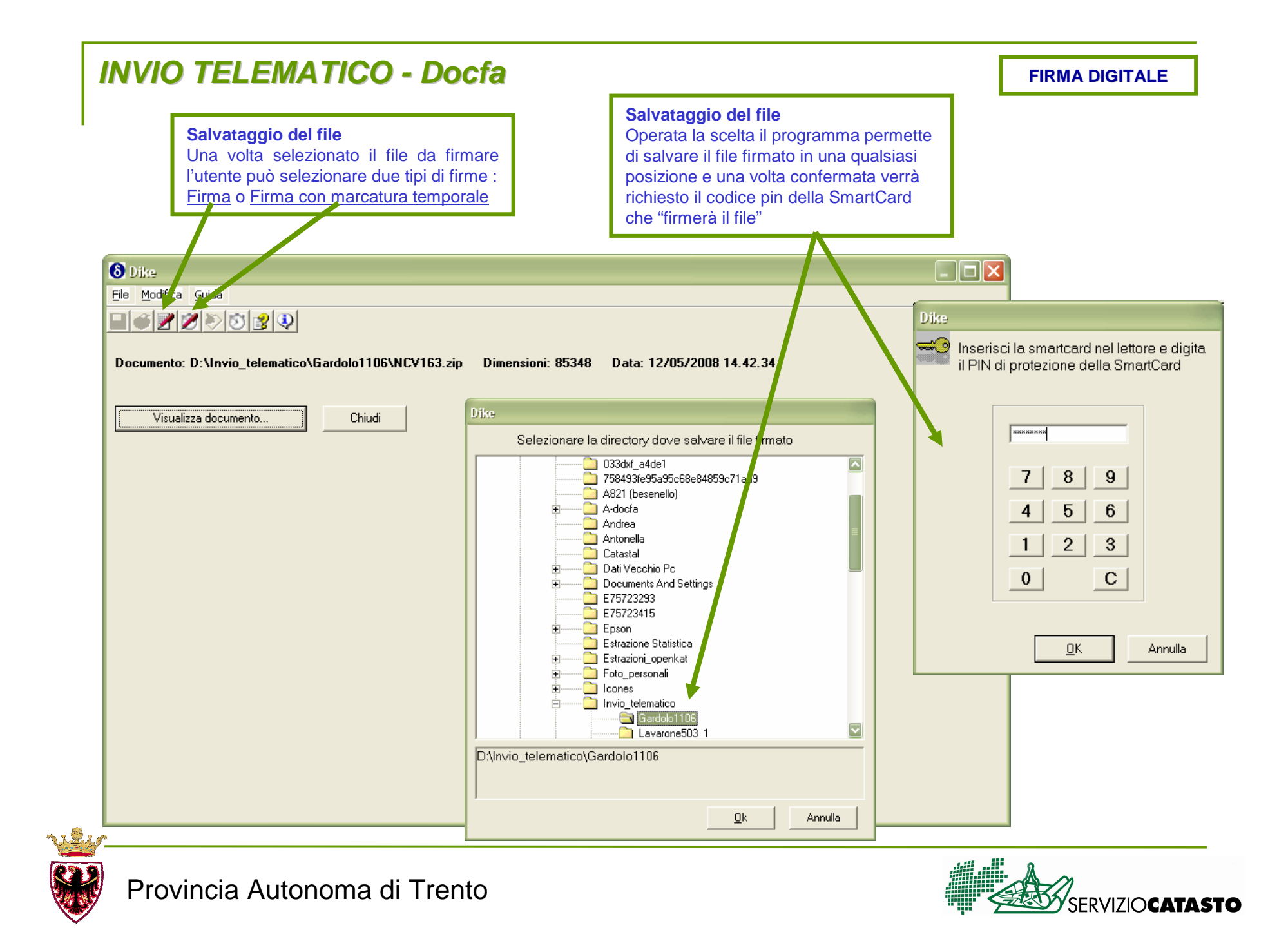

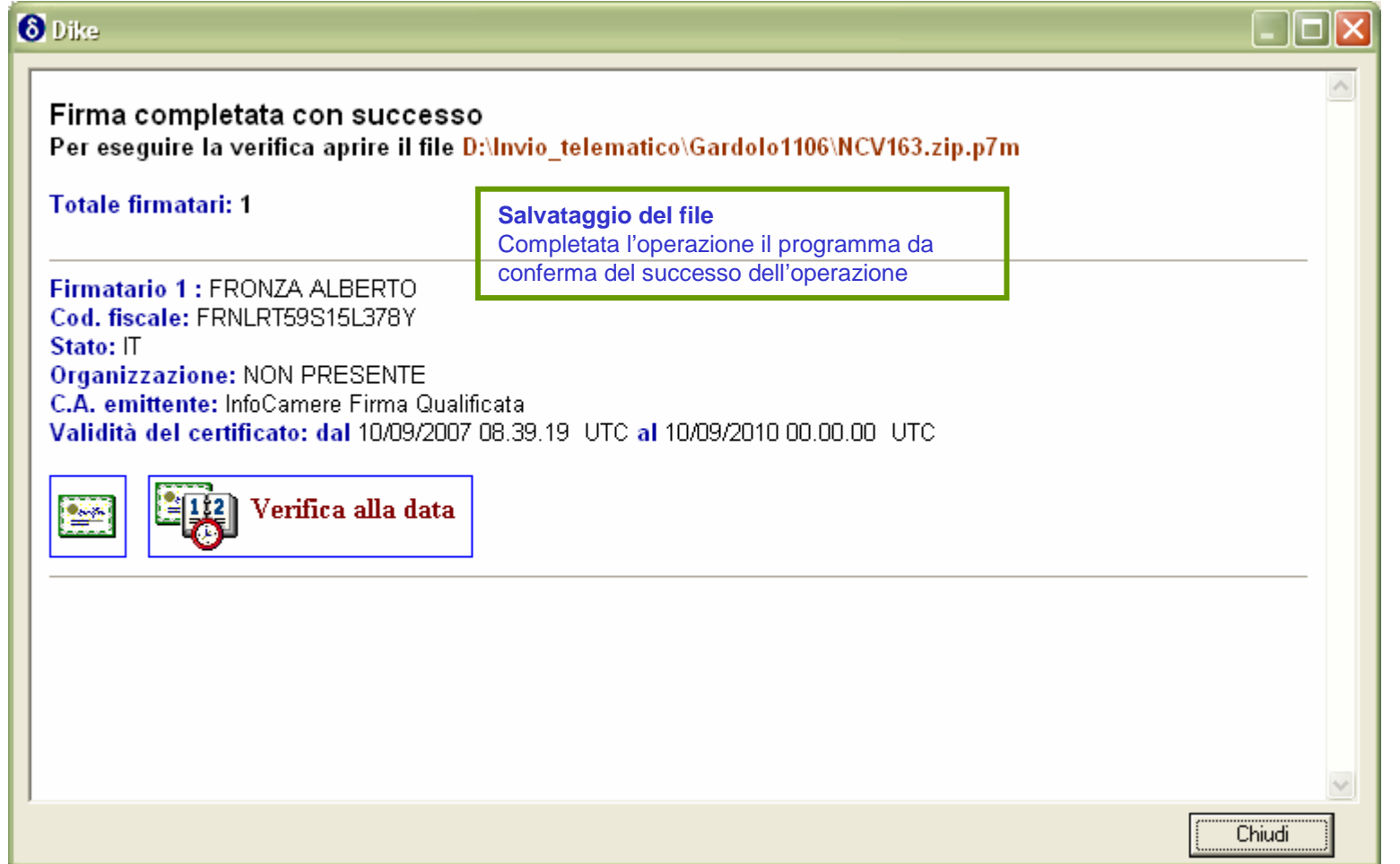

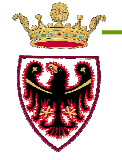

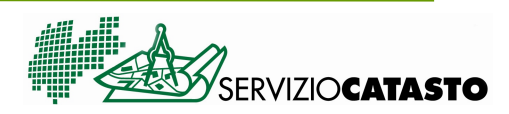

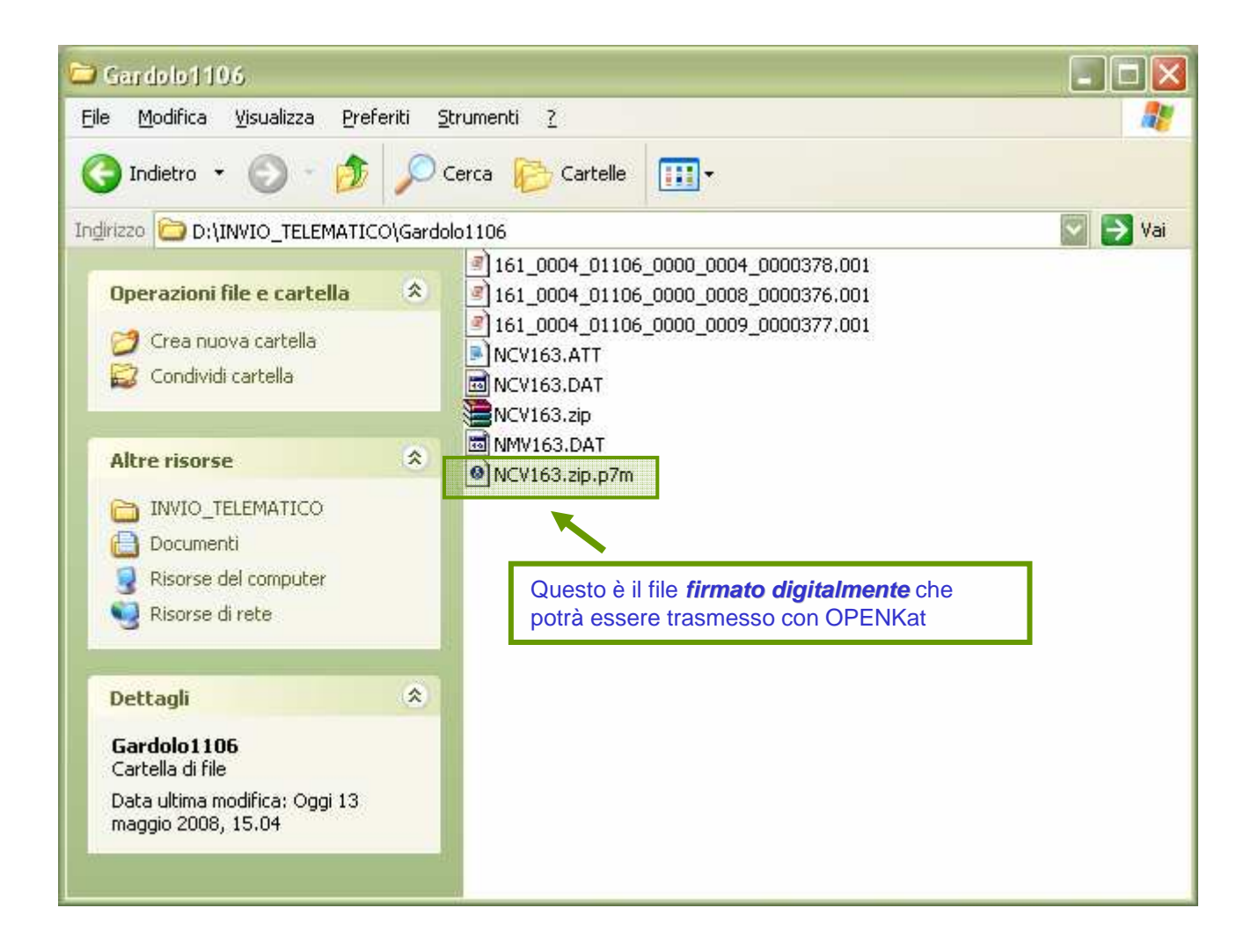

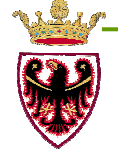

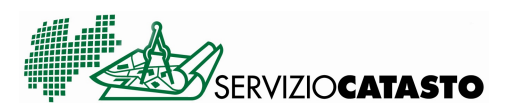

Per ulteriori approfondimenti

Servizio CatastoAlberto Fronza0461-491659Email: alberto.fronza@provincia.tn.it

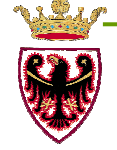

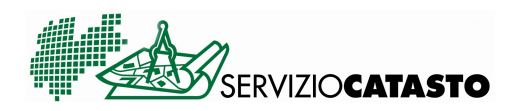